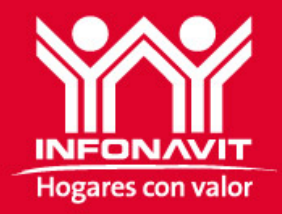

# **Mejoras al sistema ¡Consulta, Aclara y ponte al Corriente!**

Subdirección General de Recaudación Fiscal Gerencia Sr de Fiscalización y Cobranza Fiscal

Diciembre, 2014

Tiene la **facultad** de determinar, en caso de incumplimiento:

- El importe de las aportaciones patronales y los descuentos omitidos
- Calcular su actualización y recargos que se generen
- Requerir su pago

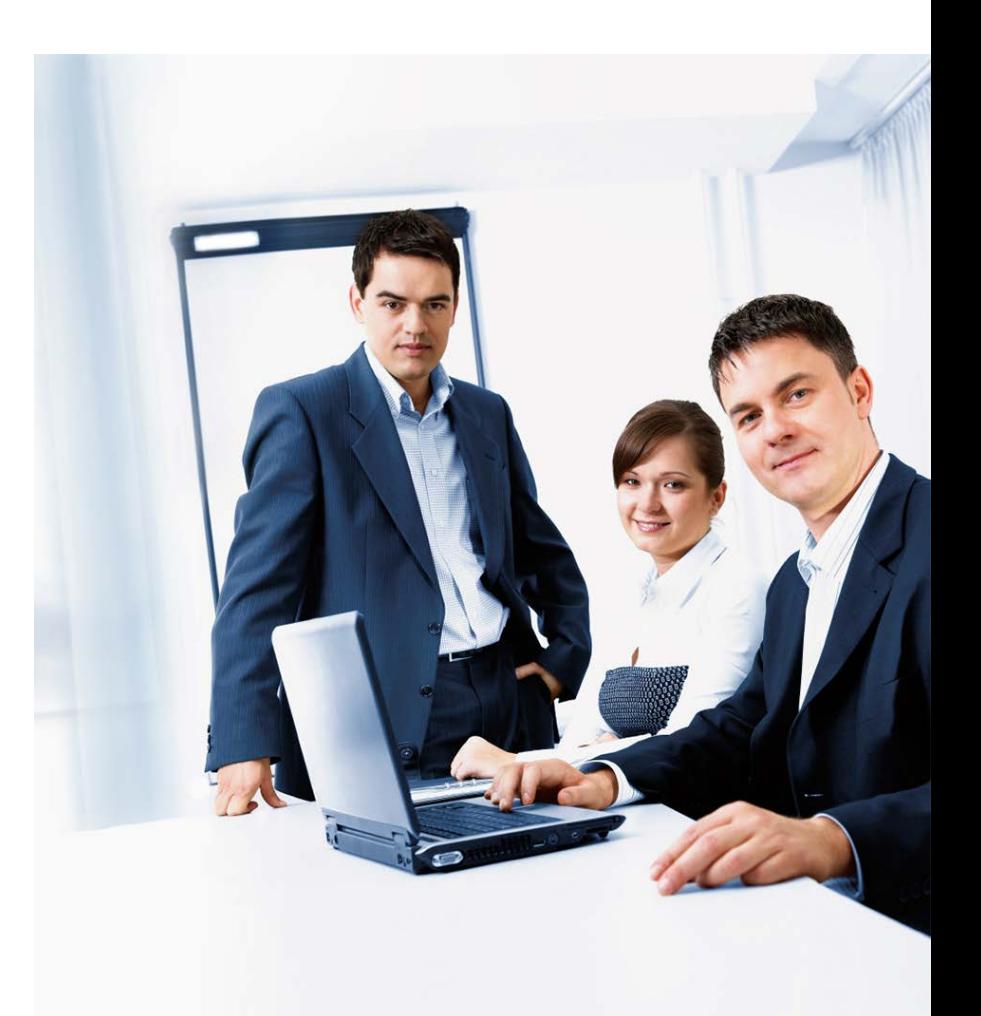

logares con y

# **¿Qué es una aclaración?**

- Es un **trámite** mediante el cual la empresa aportante manifiesta al Infonavit las causales por las que a su consideración el requerimiento fiscal no procede
- Es una **facilidad administrativa**, para que el Infonavit revise las razones por las que a juicio del contribuyente el adeudo fiscal no es procedente
- **No origina la suspensión** del Procedimiento Administrativo de Ejecución
- **No es un medio de defensa** y no constituye instancia

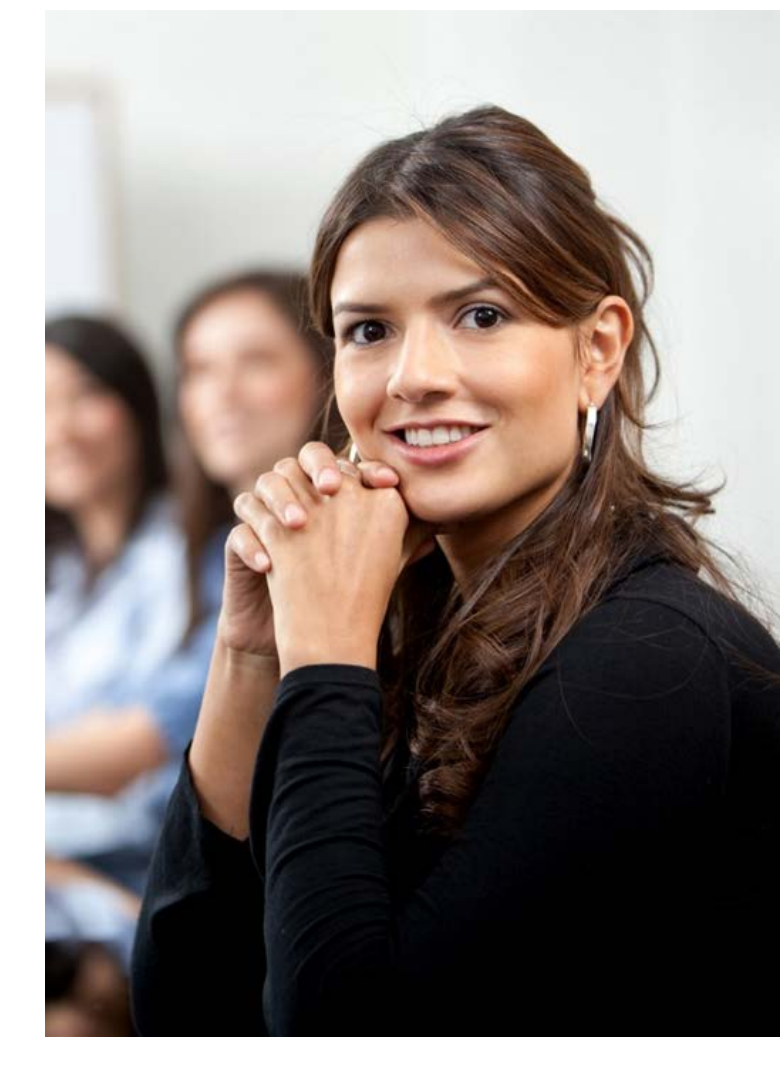

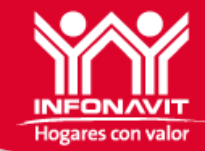

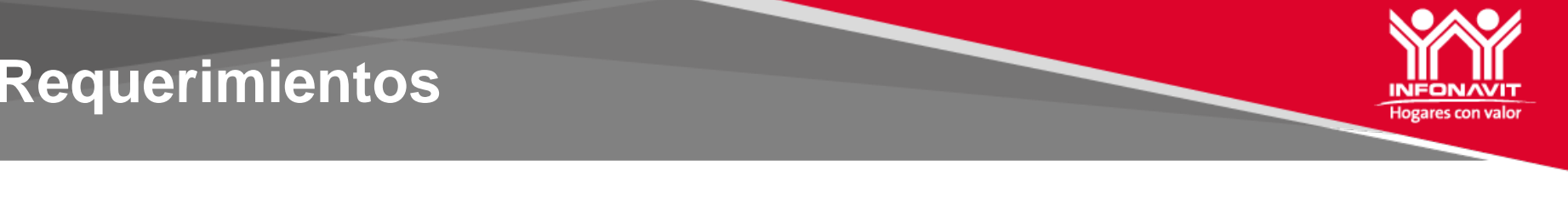

- *Requerimientos por diferencias ya aclaradas*
	- Anteriormente el patrón realizaba su aclaración en diversos sistemas que complemento el Instituto para recibir su información de adeudo; sin embargo estas no afectaron el sistema central originando la permanencia de los adeudos
	- Aclarados en Ventanilla; la información se sellaba en la Delegación Regional, pero no se generaba la afectación al sistema central

#### • *Requerimientos con pago realizado y no reflejado*

- SIPARE, problemática que impacto desde el 3er bim de 2013, donde la información no llegaba al Instituto
- SUA rechazos la banca no informado al patrón

# **Consulta, Aclara y ponte al Corriente**

- El 01 de marzo de 2014 se realizó la liberación del nuevo sistema de aclaraciones "Consulta, Aclara y ponte al Corriente", en un proceso de evaluación "BETA" que duro 8 meses, obtuvimos información relevante de
- Este levantamiento de información nos permitió conocer las mejoras que requería el sistema para mejorar la eficiencia, y calidad de respuesta a las empresas.

los aportantes.

- Determinamos el volumen de las solicitudes de aclaración y el flujo por tipo de causal.
- Conocimos de las facilidades y dificultades para el manejo de esta herramienta.

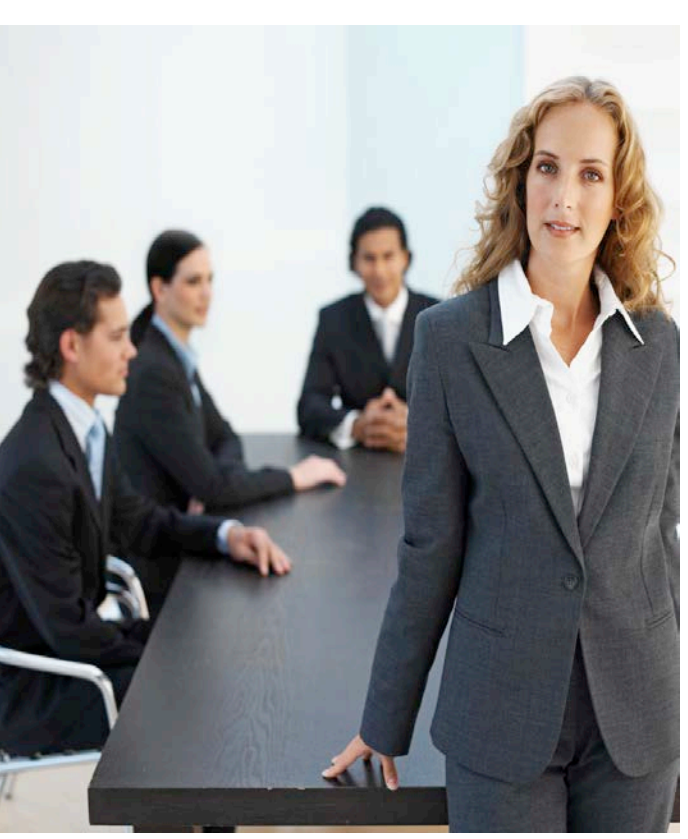

El análisis de la información que nos arrojo el proceso BETA dio lugar a la implementación de mejoras.

En una primera etapa, llevada a cabo entre el 01 de septiembre al 13 de Noviembre se realizaron las siguientes mejoras:

- Creación de un repositorio para recibir los documentos de soporte de las aclaraciones, dentro de la misma aplicación, eliminando así el correo electrónico.
- Mejora en la recepción en el sistema de los registros que contiene el archivo Excel a aclarar.
- Mejora en la atención de las causales de "Pago ya realizado" "Ausentismos" e "Incapacidades", Primera Vez en Cédula
- Inclusión de textos claros y precisos para instruir al aportante

### **Beneficios**

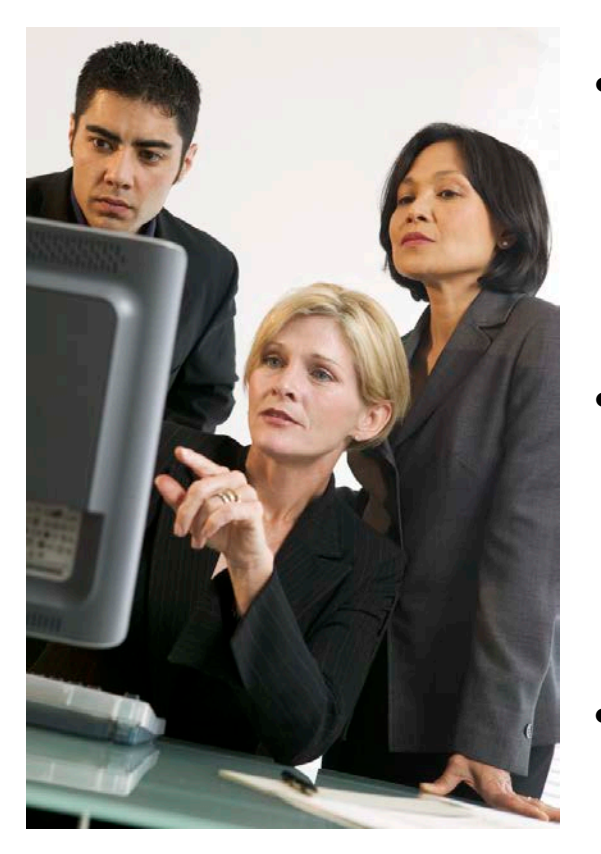

**Entre los beneficios que se obtendrán de las mejoras implementadas en la primera etapa podemos citar**:

- Contar con un espacio de alojamiento a la información de soporte, permite el acceso mas sencillo a la información haciendo una vinculación del documento con el ticket que se asigno a la aclaración a través de un proceso automatizado.
- Ingresar una mayor cantidad de registros de manera segura para su aclaración a través del archivo Excel y un nuevo proceso para su ingreso garantiza que si se pierde la conexión de red entre las computadoras no se pierdan los datos.
- Las causales que se automatizaron serán atendidas más rápido, ya que la validación de la información electrónica en los sistemas institucionales, generará una respuesta de atención en un plazo de entre 1 y 5 días.

# **Siguientes pasos segunda etapa**

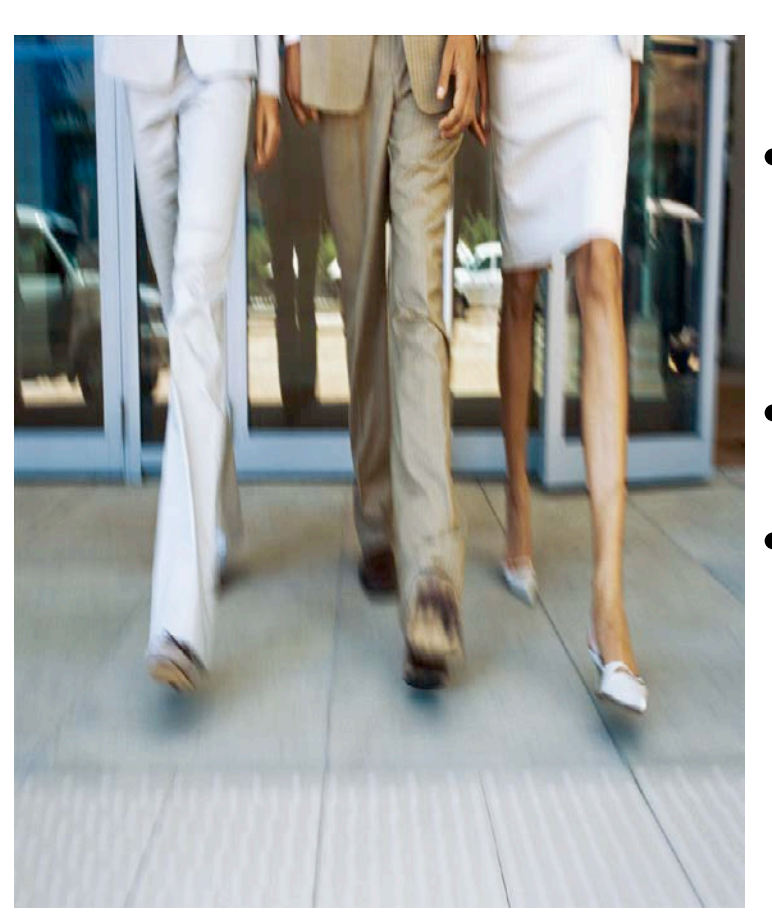

- Actualmente se están revisando otras causales a fin de automatizarlas para reducir el tiempo para su atención.
- Integrar nuevas causales.
- Depuración y clarificación de procesos informáticos en los que se detectaron imprecisiones que provocaron algunos rechazos que son procedentes.

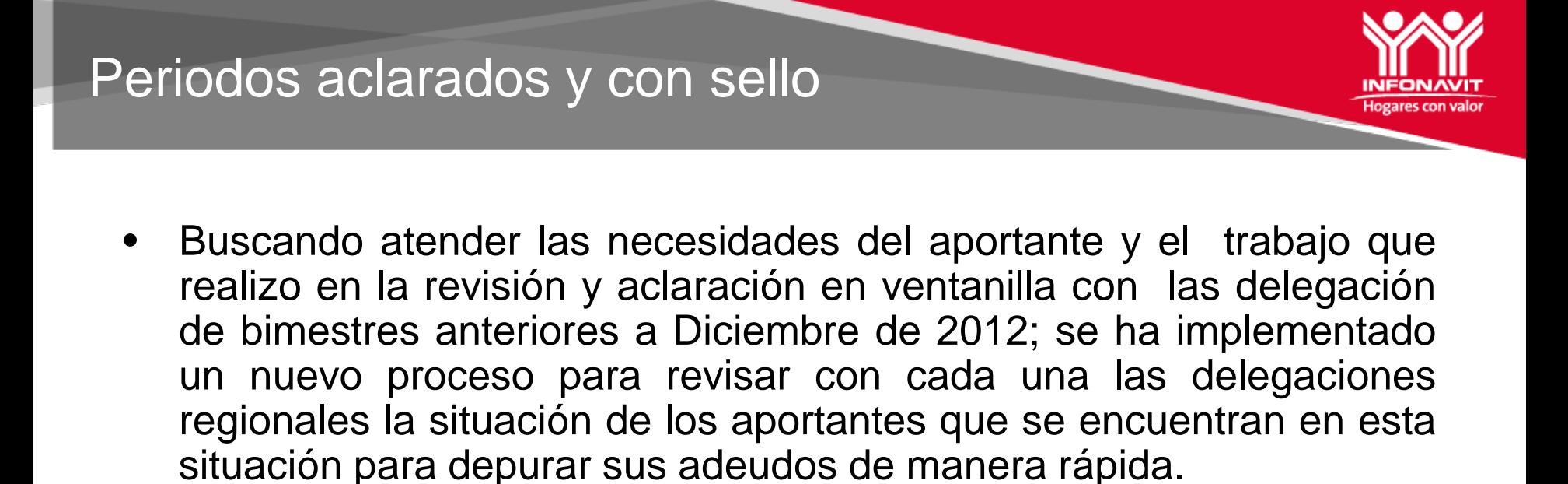

- El aportante solo debe dirigir un oficio a su delegación correspondiente, solicitando que aquellos requerimientos que presentan un sello de Aclarado o Cancelado hasta el mes de diciembre de 2012, se le sean reconocidos y aplicados.
- El proceso de atención una vez recibido el oficio es de 20 días hábiles, siempre y cuando la delegación tenga todo el soporte que avale la cancelación del adeudo.

## Aclaraciones 2012-2013

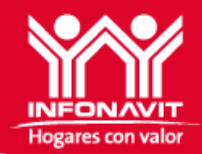

• En el sistema anterior se quedaron tickets de aclaraciones sin respuesta al aportante, solo en necesario que solicite al correo de [apoyoaclaracionesrf@infonavit.org.mx](mailto:apoyoaclaracionesrf@infonavit.org.mx) el seguimiento o resolución de aclaración, proporcionando el número de folio que le emitió el sistema.

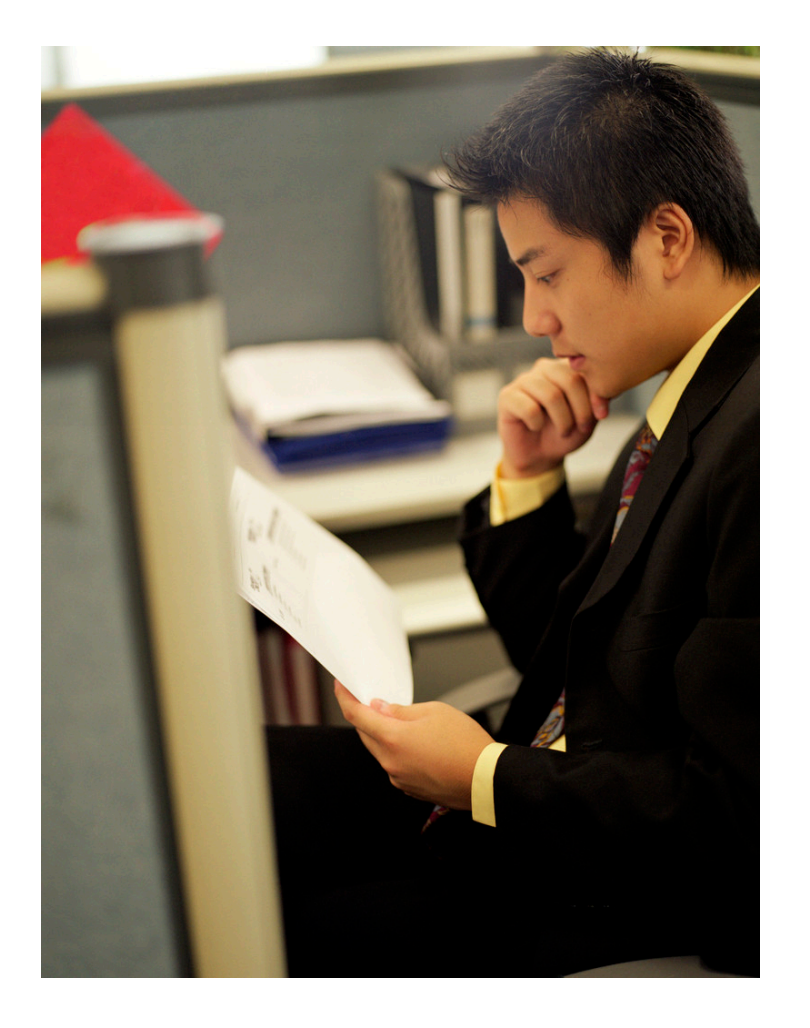

## **Preguntas frecuentes**

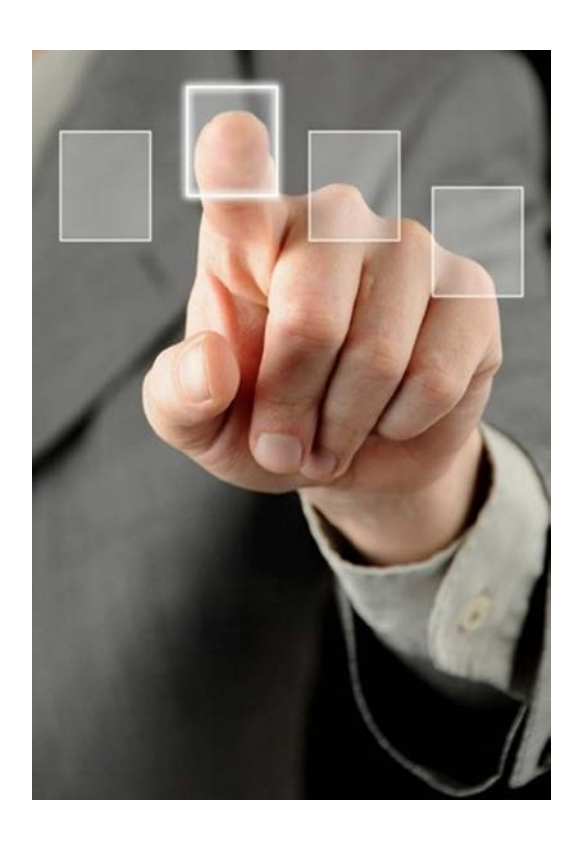

#### **¿Qué pasa si el proceso de aclaración tarda más de 45 días?**

 El proceso de aclaración no es una instancia, sino un servicio al que puede acceder el patrón. El contribuyente tiene la libertad de acceder a cualquier instancia formal de impugnación y solicitar la suspensión de acciones durante el plazo legal correspondiente

#### **¿Se deja en inseguridad al aportante que accede al módulo de aclaraciones?**

No, pues el contribuyente puede acceder a una instancia formal de impugnación y el procedimiento de aclaraciones es optativo. Cabe mencionar que los patrones pueden ofrecer una garantía para suspender la ejecución del crédito fiscal

### **Preguntas frecuentes**

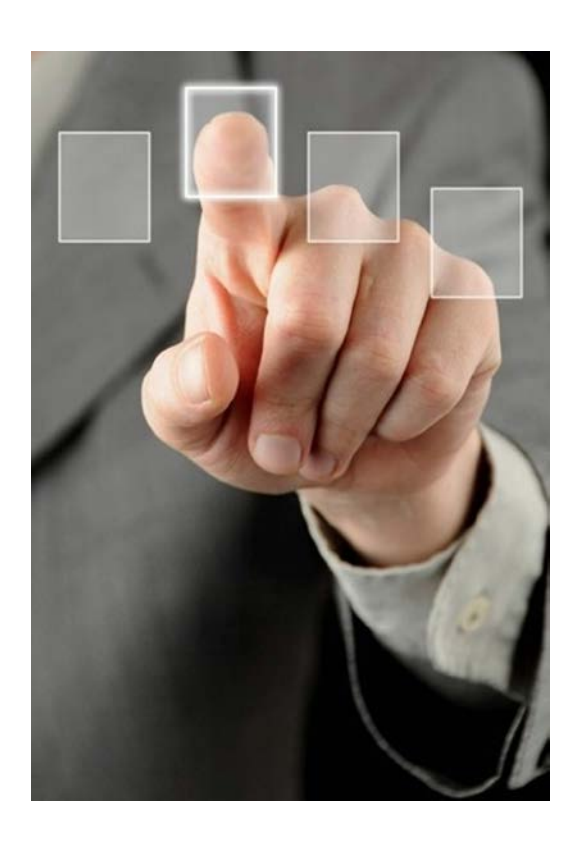

#### **Me llego un requerimiento pero los trabajadores del archivo de descarga son diferentes en numeral o cantidad de trabajadores que los del requerimiento.**

 Nuestros sistemas institucionales llevan a cabo procesos automáticos, que van ajustando el adeudo ya sea por movimientos afiliatorios extemporáneos o modificaciones en las condiciones del crédito del trabajador, *usted puede integrar la clave de la causal que aplique para estos trabajadores e ingresarlos en su aclaración*.

**Tengo adeudos en este periodo pero aún no me llega un requerimiento, ¿puedo hacer una aclaración sin requerimiento?.**

Si, es posible ingresar una aclaración, aunque usted no tenga un requerimiento.

### **Preguntas frecuentes**

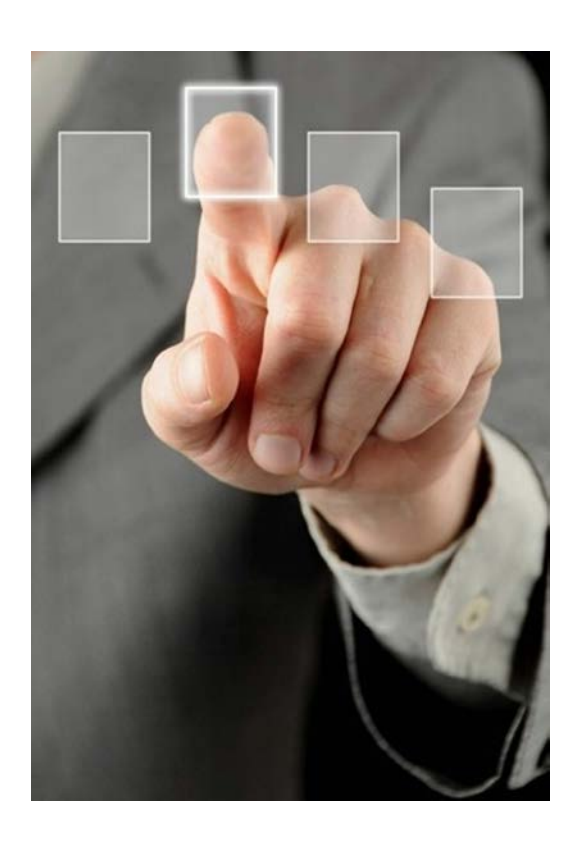

**Tengo un trabajador que aparece en mi requerimiento pero no aparece en el archivo de adeudos como lo aclaro.**

Nuestros sistemas institucionales llevan a cabo procesos automáticos, que van ajustando el adeudo ya sea por movimientos afiliatorios extemporáneos o modificaciones en las condiciones del crédito del trabajador, *por lo que no es necesario que lo integre a su aclaración.*

**Tengo adeudos en este periodo pero aún no me llega un requerimiento, ¿puedo hacer una aclaración sin requerimiento?.**

Si, es posible ingresar una aclaración, aunque usted no tenga un requerimiento.